МИНИСТЕРСТВО ОБРАЗОВАНИЯ И НАУКИ НИЖЕГОРОДСКОЙ ОБЛАСТИ Государственное бюджетное профессиональное образовательное учреждение «НИЖЕГОРОДСКИЙ РАДИОТЕХНИЧЕСКИЙ КОЛЛЕДЖ»

СОГЛАСОВАНО: Директор МАОУ № 186 «Авторская академическая школа» М.В.Буров

УТВЕРЖДАЮ: LIBERTON TEITOV «HPTK» И.А.Кормщикова  $1.68.2023$ r. No 96-ИТ/О **EXACOBAHO:** Педагогический совет

Протокол № 1 от 30.08.2023г.

# ДОПОЛНИТЕЛЬНАЯ ОБЩЕРАЗВИВАЮЩАЯ ПРОГРАММА «Основы алгоритмики и логики» (базовый уровень)

Направленность - техническая Возраст обучающихся: 8-11 лет Срок реализации программы: 85 часов

> г. Нижний Новгород  $2023r$ .

педагогическом совете учреждения.

Заместитель руководителя по ИМР Русинова Е.Г.

«31» abujema 2023 r.

Дополнительная общеразвивающая программа соответствует действующим федеральным, региональным нормативным документам Российской Федерации и локальным нормативным актам ГБПОУ «НРТК»

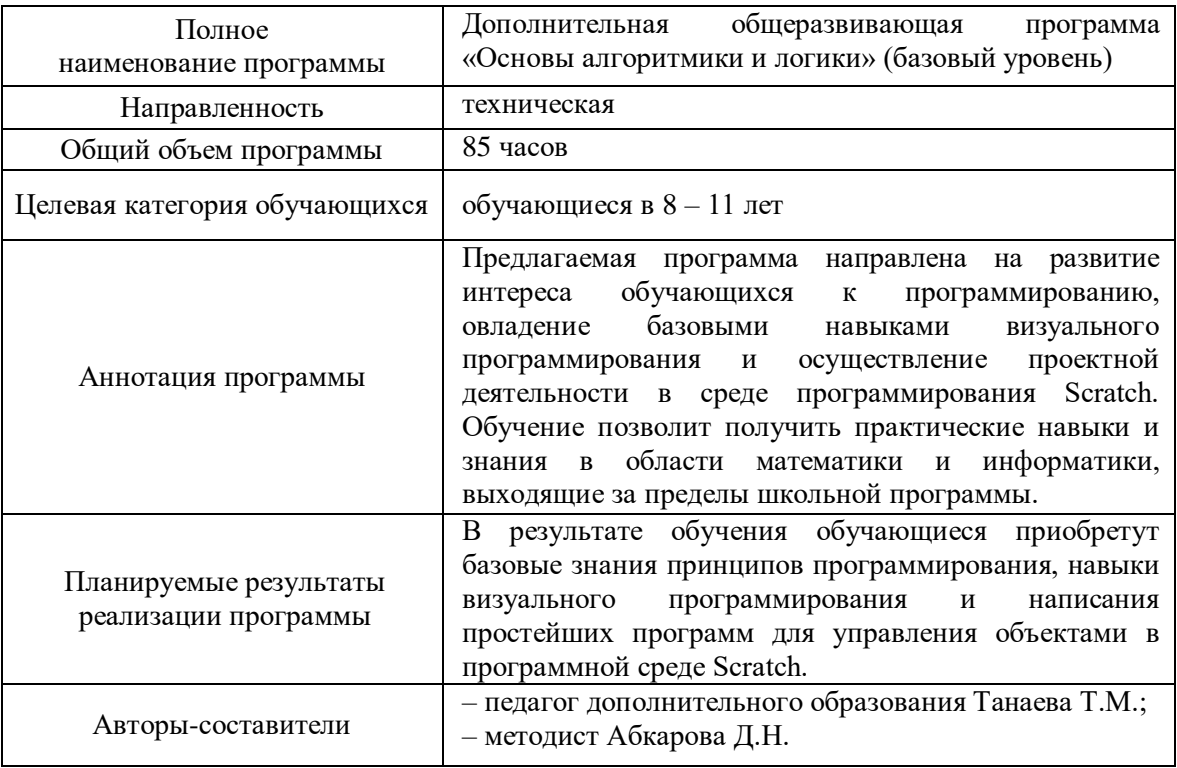

# **Информационная карта рабочей программы**

### **1. Комплекс основных характеристик программы 1.1 Пояснительная записка**

В современном мире существенно изменился взгляд на программирование как науку, его место в системе образовательного процесса. В связи с этим особую актуальность приобретают раскрытие личностных резервов учащихся. В Федеральном государственном образовательном стандарте основного общего образования (ФГОС ООО) указано, что одной из целей изучения курса информатики является развитие у обучающихся основ *алгоритмического мышления*. *Алгоритмика* – основа жизни не только общества, но и каждого отдельного человека. Под способностью алгоритмически мыслить понимается умение решать задачи различного происхождения, требующие составления плана действий для достижения желаемого результата. Информатика знакомит школьника не только с навыками работы на компьютере и существующими информационными технологиями, моделирования, но и с основами алгоритмики, реализуемыми в форме объектов и процессов в различных средах программирования. В рамках школьного курса информатики этому разделу не уделяется должного внимания, так как именно эта область предмета требует высокой квалификации педагога как математика, алгоритмиста и программиста. Данная дополнительная общеразвивающая программа «Основы алгоритмики и логики» (базовый уровень) направлена на формирование ключевых компетенций по программированию в среде Scratch. Кроме того, основы алгоритмизации в дальнейшем выступают базой для обучения программированию.

Дополнительная общеразвивающая программа «Основы алгоритмики и логики» (базовый уровень) реализуется посредством сетевого взаимодействия между ГБПОУ «Нижегородский радиотехнический колледж» и МАОУ № 186 «Авторская академическая школа».

**Актуальность программы**. Актуальность дополнительной общеразвивающей программы «Основы алгоритмики и логики» (базовый уровень) продиктована широким внедрением информационных технологий в образовательные процессы и обычную жизнь каждого человека. Данная программа способствует развитию мотивации к получению новых знаний, возникновению интереса к программированию как к инструменту самовыражения в творчестве, помогает в самоопределении и выявлении профессиональной направленности личности.

*Прогностичность программы* «Основы алгоритмики и логики» (базовый уровень) заключается в том, что она вовлекает обучающегося в осознанный процесс саморазвития. В процессе обучения учащиеся получат дополнительные знания в области математики и информатики. Знания и умения, приобретённые в результате освоения курса, являются базой дляобучения программированию. Так, по итогам успешного освоения программы, обучающийся может быть зачислен на другие дополнительные общеразвивающие программы центра, которые представляют собой более углубленное и профессионально ориентированное изучение языков программирования и конструирования.

Для изучения основных принципов практики написания программ была выбрана среда разработки Scratch. Данный выбор обусловлен тем, овладев даже минимальным набором операций, учащиеся смогут создавать законченные проекты. В результате выполнения простых команд может складываться сложная модель, в которой будут взаимодействовать множество объектов, наделенных различными свойствами. Начальный уровень программирования настолько прост и доступен, что Scratch рассматривается в качестве средства обучения не только старших, но и младших школьников. Знания и умения, приобретённые в результате освоения курса, являются базой для обучения программированию.

**Направленность программы.** Программа обладает *технической направленностью* и предназначена для использования в системе дополнительного образования детей. Обучающиесяв ходе занятий приобщаются к знаниям в области информационных технологий, формируют логическое мышление.

**Адресат программы.** Дополнительная общеразвивающая программа «Основы алгоритмики и логики» (базовый уровень) предназначена для детей в возрасте 8 – 11 лет, проявляющих интерес к программированию, без ограничений возможности здоровья. Содержание программы составлено с учётом возрастных и психологических особенностей детей данного возраста.

**Срок освоения общеразвивающей программы** определяется содержанием программы и составляет 4 месяца (85 часов).

**Формы обучения:** очная, с применением дистанционных образовательных технологий (Закон No 273-Ф3, гл.2, ст.17, п.2.).

**Виды занятий:** беседы, обсуждения, игровые формы работы, практические занятия, метод проектов. Также программа курса включает групповые и индивидуальные формы работы обучающихся (в зависимости от темы занятия). По типу организации взаимодействия педагога с

обучающимися при реализации программы используются личностно-ориентированные технологии, технологии сотрудничества.

**Уровень освоения программы**. По уровню освоения программа общеразвивающая, *базовая*. Это обеспечивает возможность обучения с любым уровнем подготовки.

**Условия реализации программы.** Зачисление детей производится без предварительного отбора (свободный набор).

**Формы проведения занятий.** По форме организации деятельности предполагаются групповые или индивидуальные формы занятий, количество обучающихся в группе – 7-17 человек.

**Режим занятий.** Занятия проводятся 2 раза в неделю по 2-3 академических часа с перерывом 10 минут для проветривания помещения и отдыха обучающихся. Продолжительность одного занятия – 40 минут.

**Место проведения занятий:** г. Нижний Новгород, ул. Генкиной, д. 84.

Реализация программы предполагает использование *здоровьесберегающих технологий*, предполагающих такую организацию образовательного пространства, при котором качественное обучение, развитие и воспитание обучающихся не сопровождается нанесением ущерба их здоровью. Включение здоровьесберегающих технологий в учебный процесс позволяет обучающимся более успешно адаптироваться в образовательном и социальном пространстве, раскрыть свои творческие способности.

Специальных медицинских противопоказаний к занятиям не существует, но при выборе данного объединения родителям и педагогу необходимо с особым вниманием отнестись к обучающимся, относящимся к группе риска по зрению, так как на занятиях значительное время дети проводят за компьютером, что приводит к усталости и дискомфорту глаз, рук, спины. Педагогами проводится предварительная беседа с родителями, в которой акцентируется внимание на обозначенной проблеме.

*Здоровьесберегающая деятельность* реализуется путём:

создания безопасных материально-технических условий: компьютерные стулья с регулировкой высоты и наклоном спинки, освещение, воздушная среда, уровень шума, площадь помещения, цвет стен, мебель, размещение ноутбуков;

включения динамических пауз, периодической смены деятельности обучающихся: физкультминутки, гимнастики для глаз, малоподвижные игры;

контроля педагога за соблюдением обучающимися правил работы за персональным компьютером: осанка, время работы за ноутбуком, смена деятельности и т.д.;

создания благоприятного психологического климата в учебной группе в целом: беседы, игры на сплочение и игровые ситуации, формирование традиций и т.д.

#### **1.2 Цель и задачи**

**Цель программы** – развитие алгоритмического мышления обучающихся, их творческих способностей, аналитических и логических компетенций.

Для успешной реализации поставленной цели необходимо решить ряд *задач*:

*Обучающие (предметные):*

− формирование умения построения различных видов алгоритмов (линейных, разветвляющихся, циклических) для решения поставленных задач;

− формирование умения использовать инструменты среды Scratch для решения поставленных задач;

− формирование умения построения различных алгоритмов в среде Scratch для решения поставленных задач;

− формирование навыков работы со структурой алгоритма.

*Развивающие (метапредметные):*

− развитие алгоритмического и логического мышления;

− развитие умений постановки задачи, выделения основных объектов, математические модели задачи;

− развитие умения поиска необходимой учебной информации;

− формирование представления об этапах решения задачи;

− формирование алгоритмического подхода к решению задач;

− формирование ключевых компетенций проектной и исследовательской деятельности;

− формирование мотивации к изучению программирования;

− формирование умения целеполагания;

− формирование умения прогнозировать свои действия и действия других участников группы; − формирование умения самоконтроля и самокоррекции.

*Воспитательные (личностные):*

- − формирование профессионального самоопределения;
- − формирование уважительного отношения к интеллектуальному труду;
- − формирование смыслообразования;
- − формирование умения работать индивидуально и в группе для решения поставленной задачи;
- − формирование трудолюбия, упорства, желания добиваться поставленной цели;
- − формирование информационной культуры.

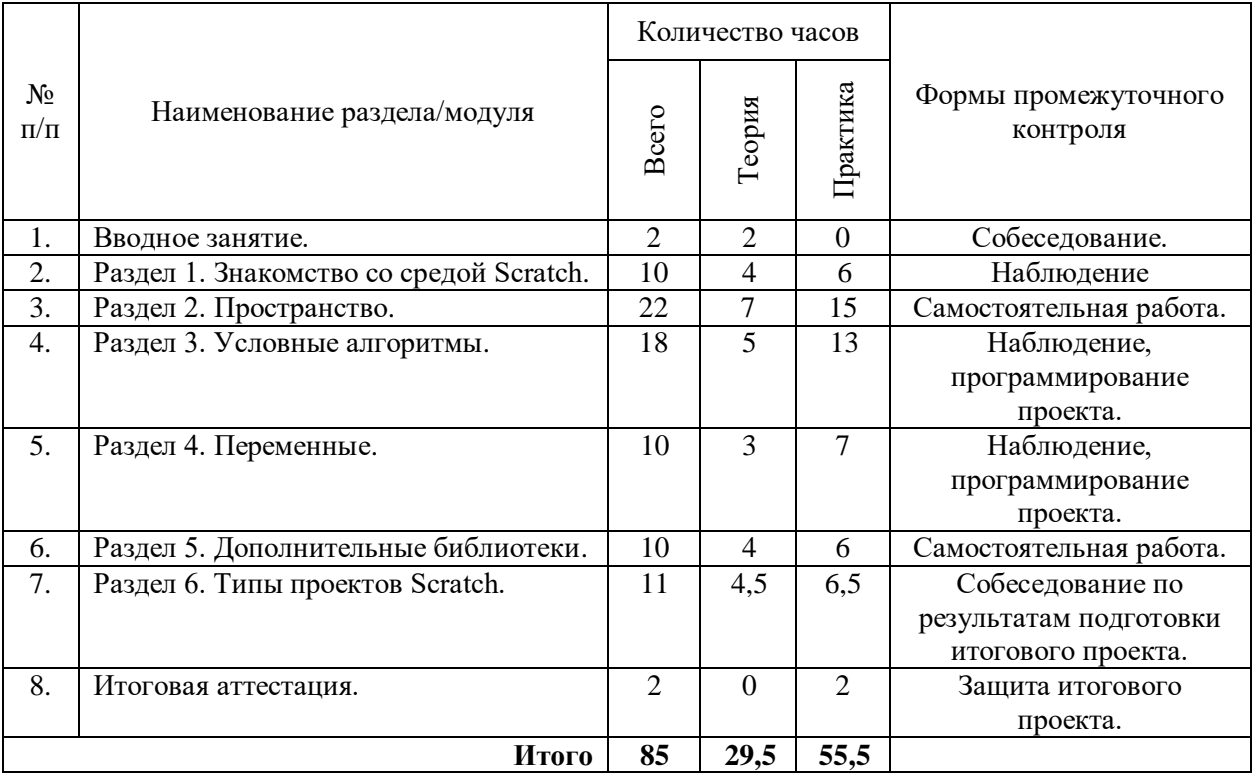

### **2. Содержание дополнительной общеразвивающей программы 2.1 Учебный план**

# **2.2 Содержание учебного плана**

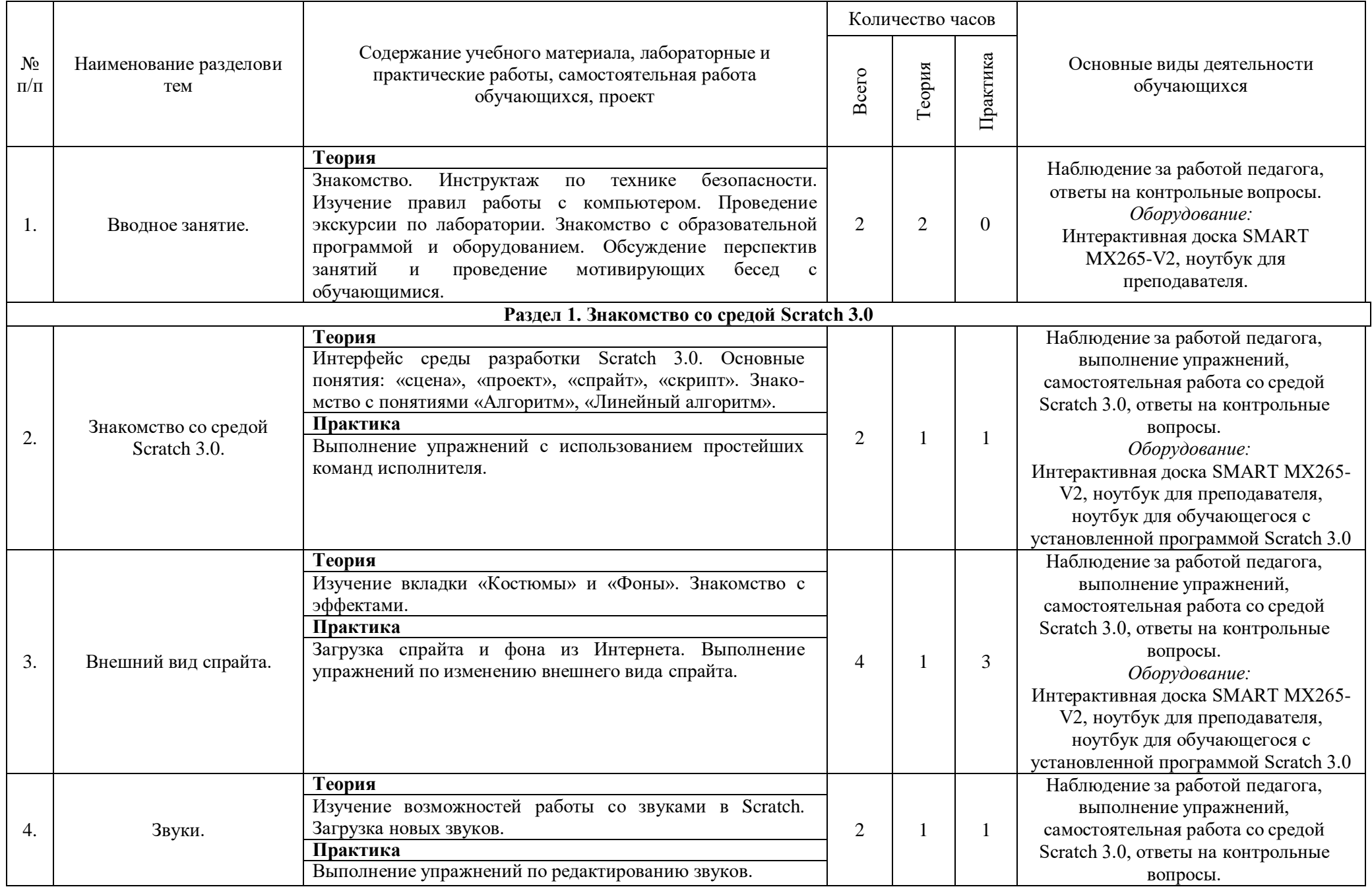

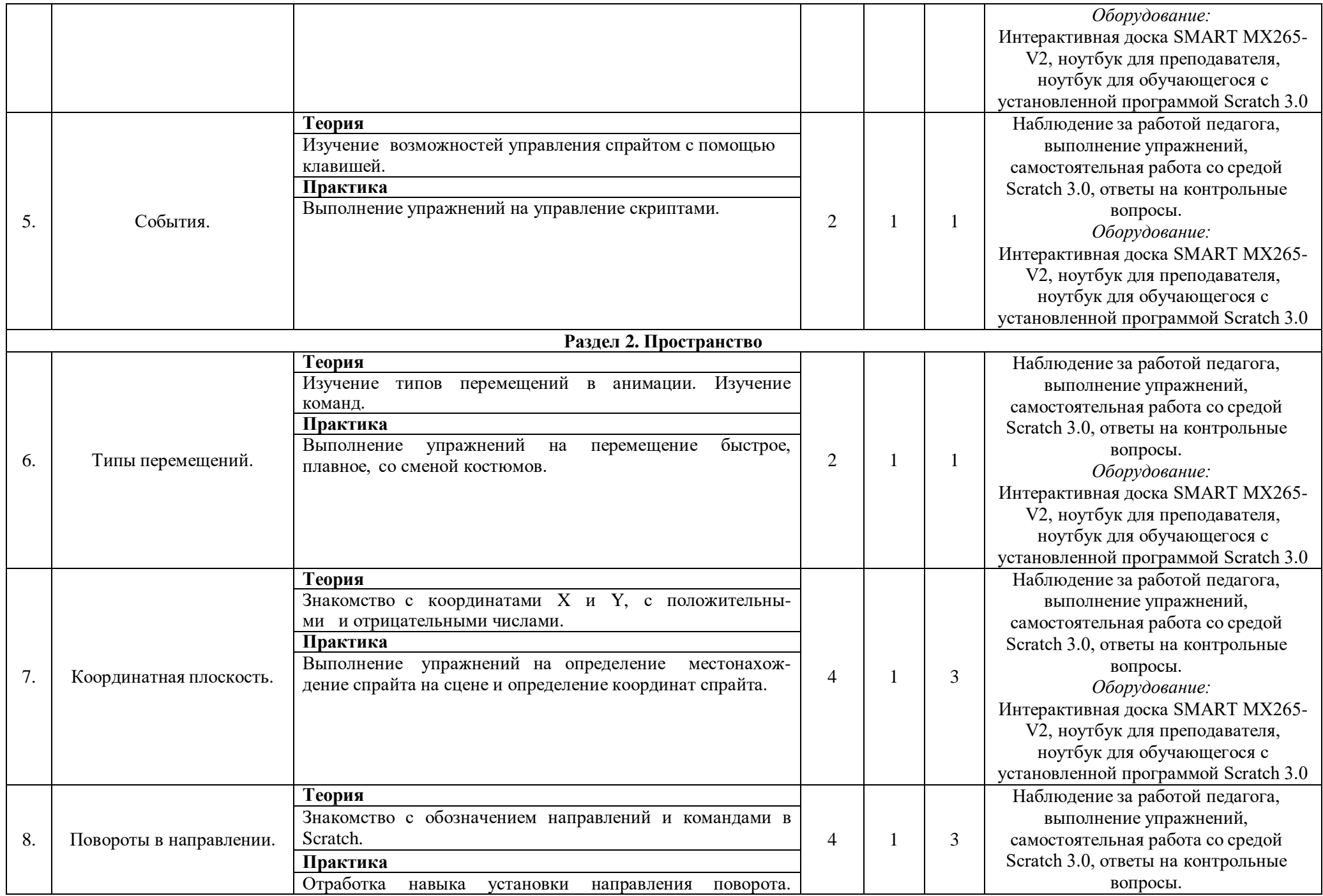

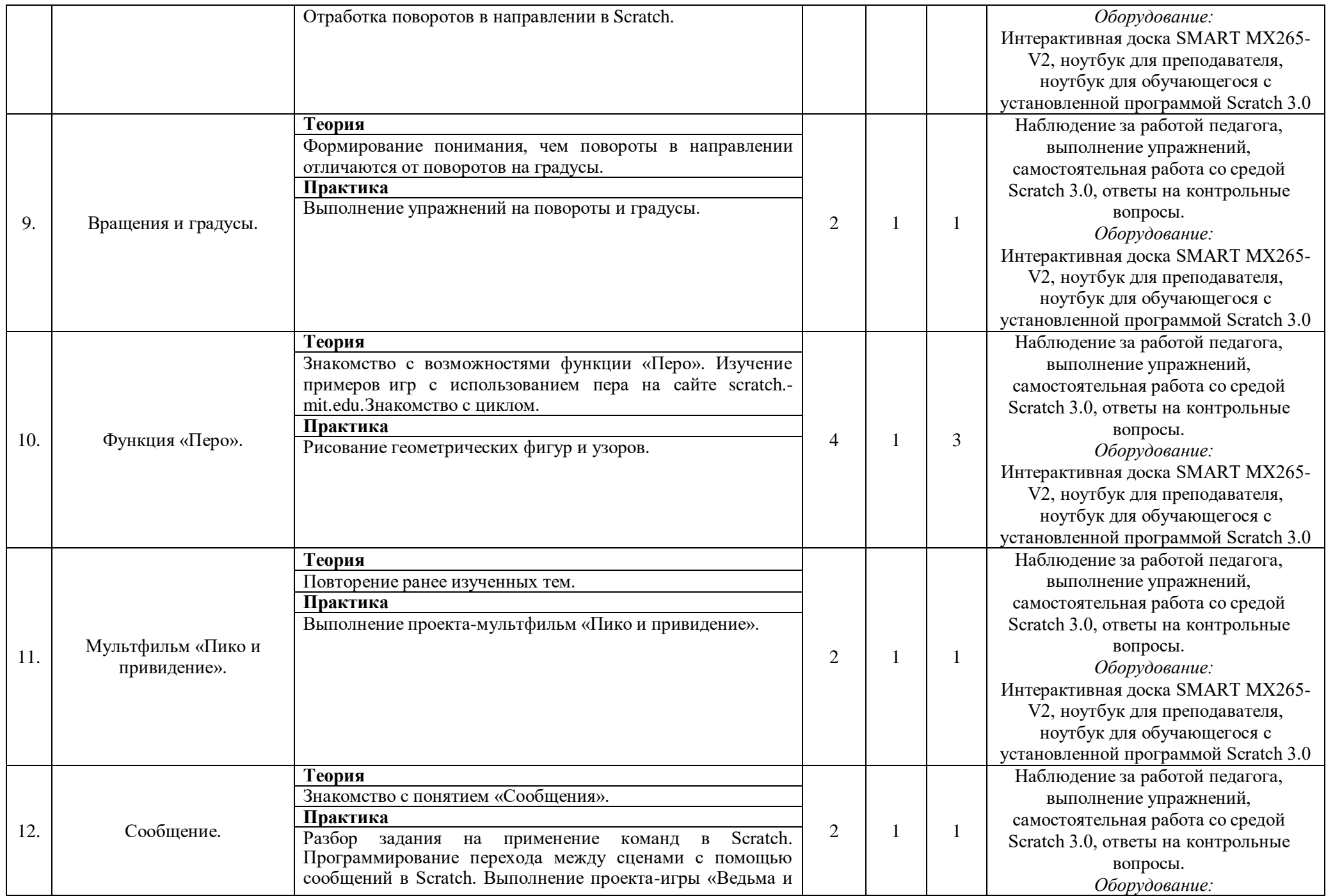

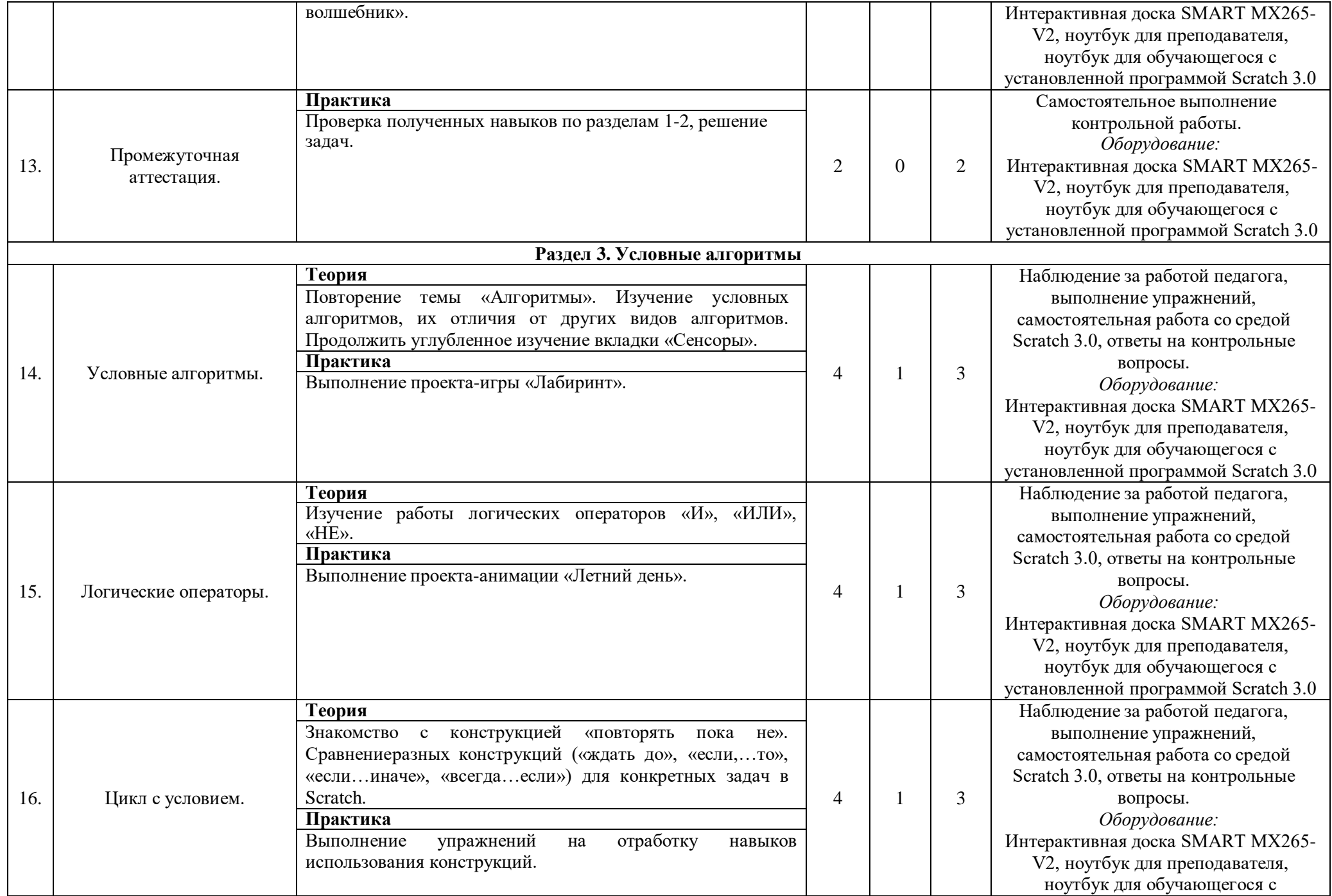

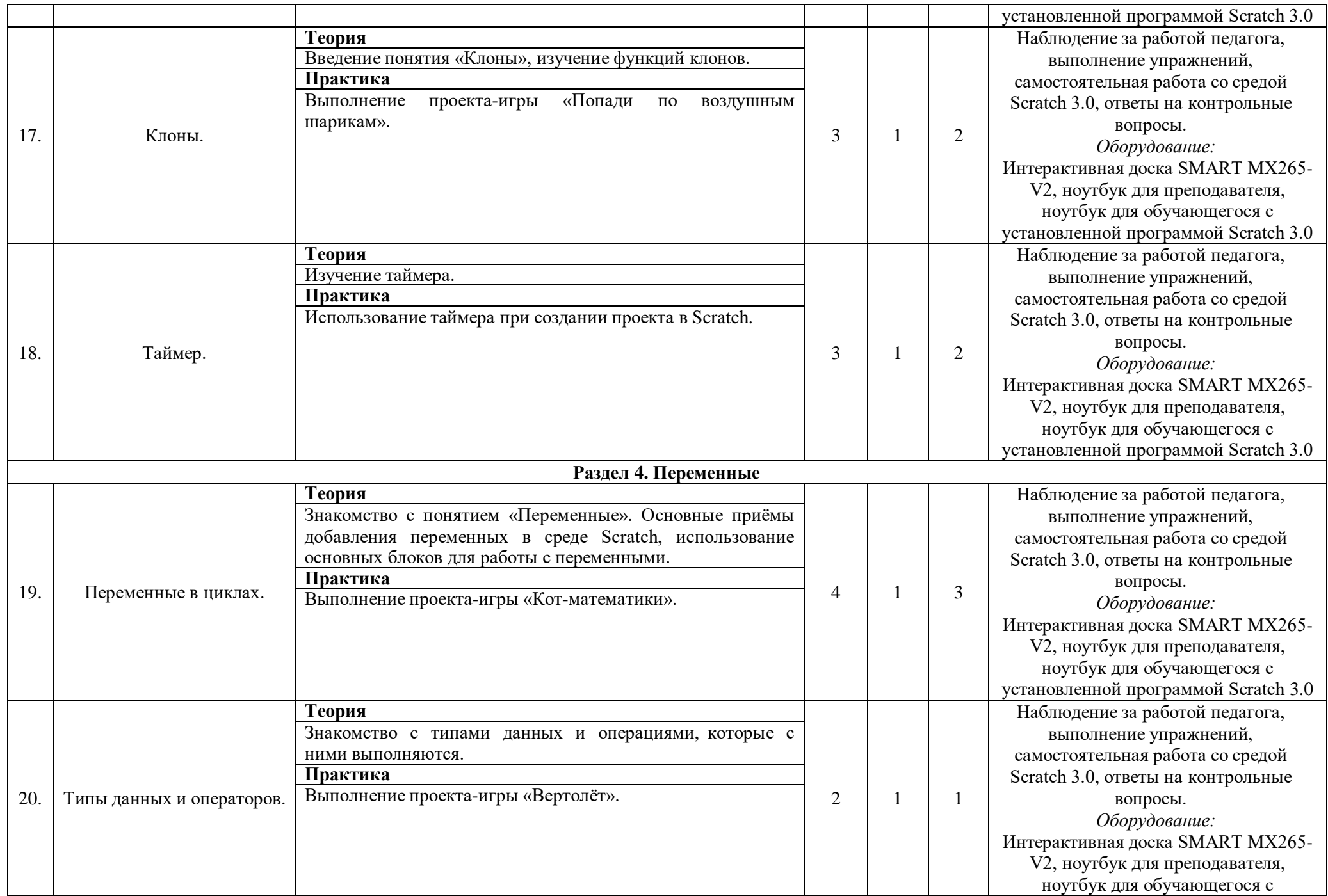

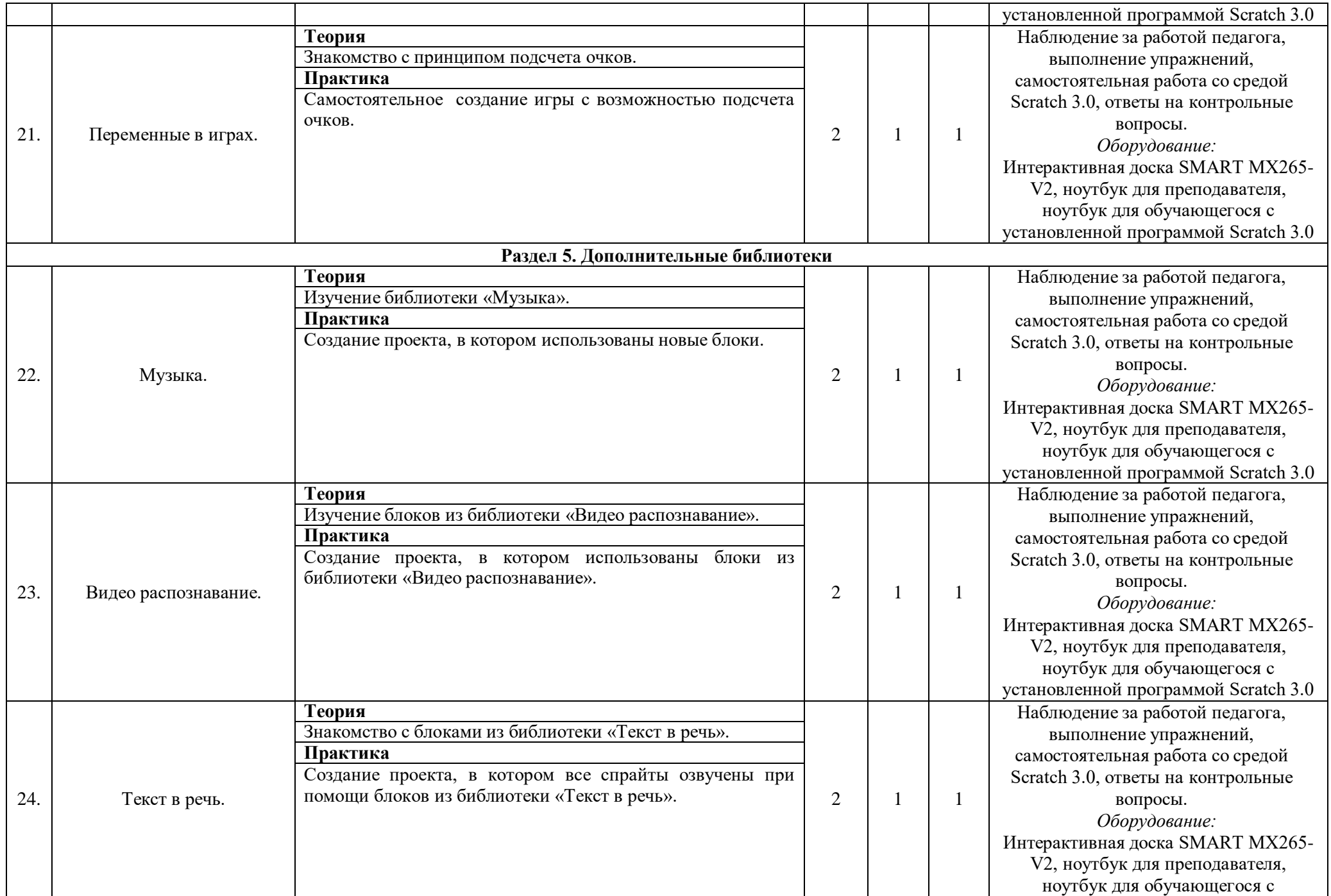

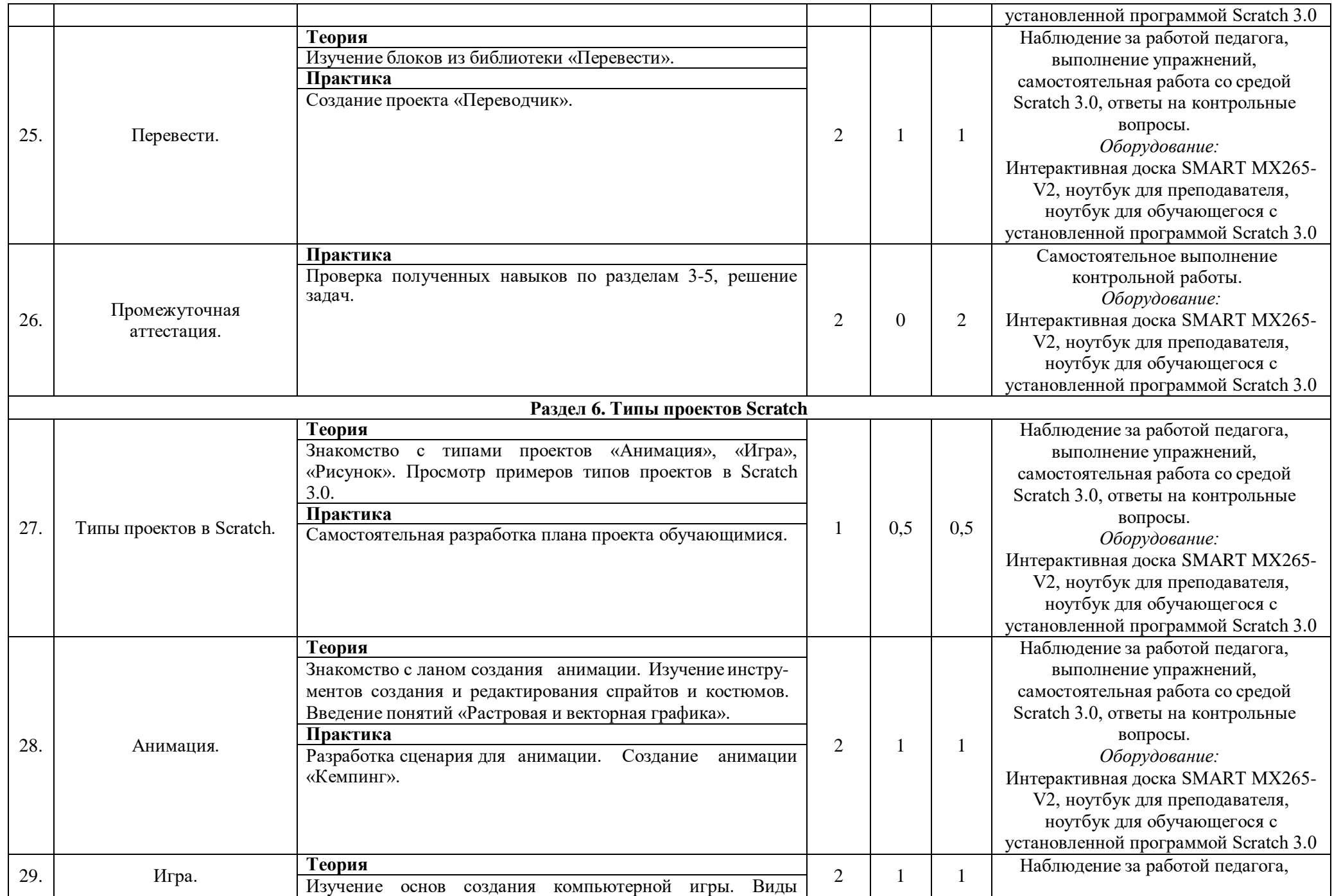

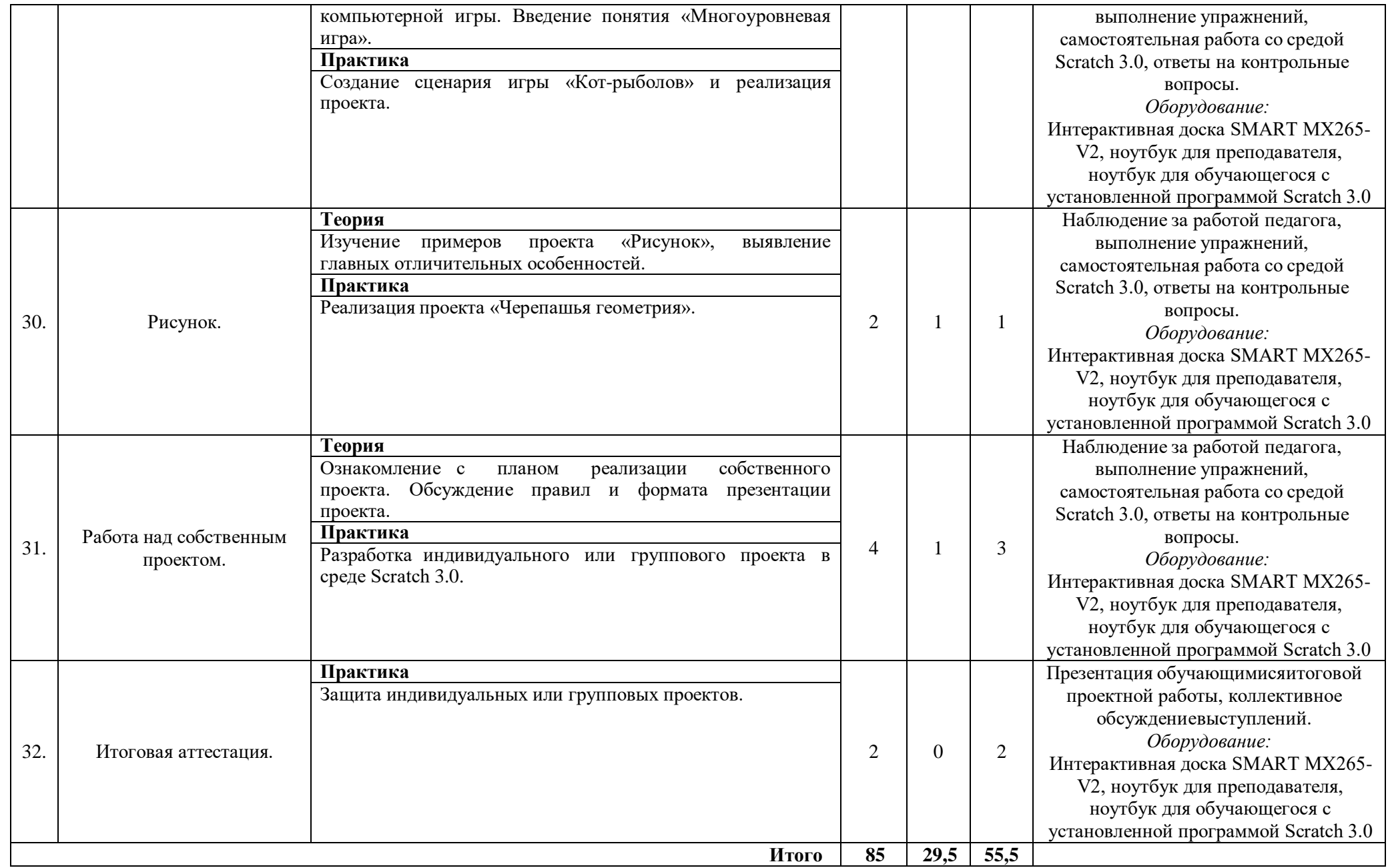

### **2.3 Календарный учебный график**

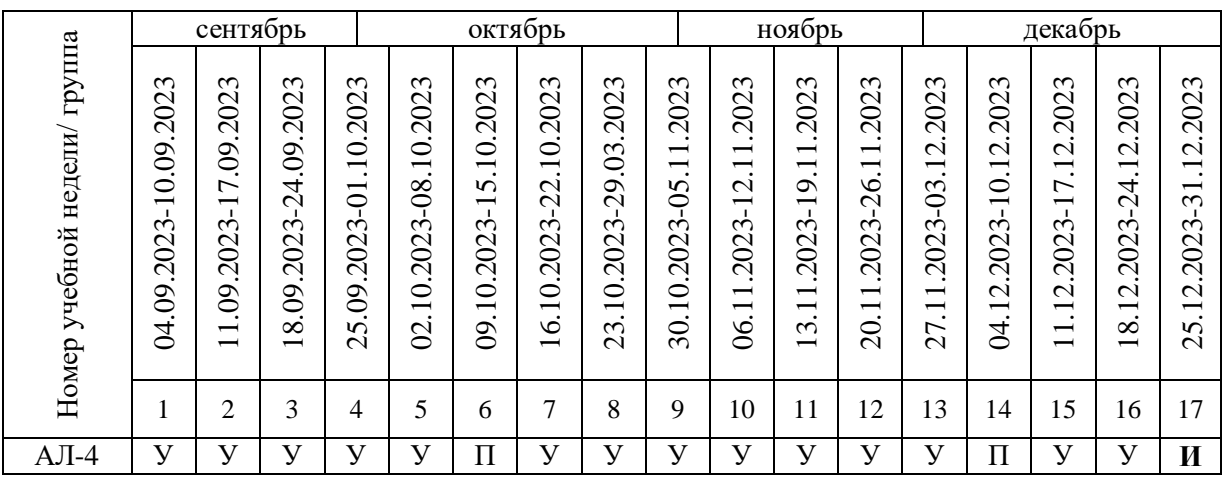

Считать нерабочими праздничными днями: 4 ноября.

Условные обозначения:

**У** – учебные занятия;

**П** – промежуточная аттестация;

**И** – итоговая аттестация.

### **2.4 Планируемые результаты**

#### *Обучающие (предметные) результаты:*

сформированы умения построения различных видов алгоритмов (линейных,разветвляющихся, циклических) для решения поставленных задач;

сформированы умения использовать инструменты среды Scratch для решения поставленных задач;

сформированы умения построения различных алгоритмов в среде Scratch для решения поставленных задач;

сформированы навыки работы со структурой алгоритма.

### *Метапредметные результаты:*

*Регулятивные ууд:*

умение принимать и сохранять учебную задачу;

умение ставить цель, планировать её достижение;

умение адекватно воспринимать оценку педагога и сверстников;

умение осваивать способы решения проблем творческого характера в жизненных ситуациях;

умение оценивать получающийся творческий продукт и сопоставлять его с первоначальным замыслом, корректировать замысел или сам продукт.

*Познавательные ууд:*

умение строить логические рассуждения в форме связи простых суждений об объекте;

умение производить анализ объектов с выделением существенных и несущественных признаков;

умение устанавливать аналогии, причинно-следственные связи;

умение синтезировать, составлять целое из частей, в том числе самостоятельное достраиваниес восполнением недостающих компонентов.

*Коммуникативные ууд:*

умение выслушивать и вести диалог;

умение с достаточной полнотой и точностью выражать свои мысли в соответствии с задачамии условиями коммуникации.

### *Личностные результаты:*

формирование ответственного отношения к учению, готовности и способности обучающихсяк саморазвитию и самообразованию на основе мотивации к обучению и познанию;

формирование целостного мировоззрения, соответствующего современному уровню развития науки и общественной практики;

развитие осознанного ответственного отношения к собственным поступкам;

формирование коммуникативной компетентности в процессе образовательной, учебноисследовательской, творческой и других видов деятельности.

# **2.5 Определение результативности реализации программы**

*Формы аттестации*

По итогу освоения программы у обучающихся развиваются личностные качества, общекультурные и специальные знания, умения и навыки, расширяется опыт творческой деятельности. Контроль или проверка результатов обучения – обязательный компонент процесса обучения. Он включает в себя образовательную, воспитательную и развивающую функции. Кроме знаний, умений и навыков, содержанием проверки достижений является социальное и общепсихологическое развитие обучающихся, поскольку реализация программы не только формирует знания, но и воспитывает и развивает. Содержанием контроля является мотивация к обучению и творческой деятельности, а также такие социальные качества, как чувство ответственности, моральные нормы и поведение (наблюдение, диагностические методики).

#### *Виды контроля*

*Входной контроль* (проверка знаний учащихся на начальном этапе освоения программы). Проводится в начале реализации программы в форме опроса, педагогического наблюдения.

*Текущий контроль* (отслеживание активности обучающихся на занятии). Текущим контролем является диагностика, проводимая по окончании каждого занятия, усвоенных детьми умений и навыков, правильности выполнения учебного задания (справился или не справился).

*Промежуточный контроль* (подведение промежуточных итогов). Проводится в форме контрольного, либо открытого занятия, индивидуального опроса, реализации собственных проектов, самостоятельная работа, конкурс, соревнование, игра-испытание, презентация творческих работ, самоанализ, коллективный анализ работ.

*Итоговый контроль* (заключительная проверка знаний, умений, навыков по итогам реализации программы). Итоговая аттестация проходит в форме открытых мероприятий и подготовкой собственных проектов.

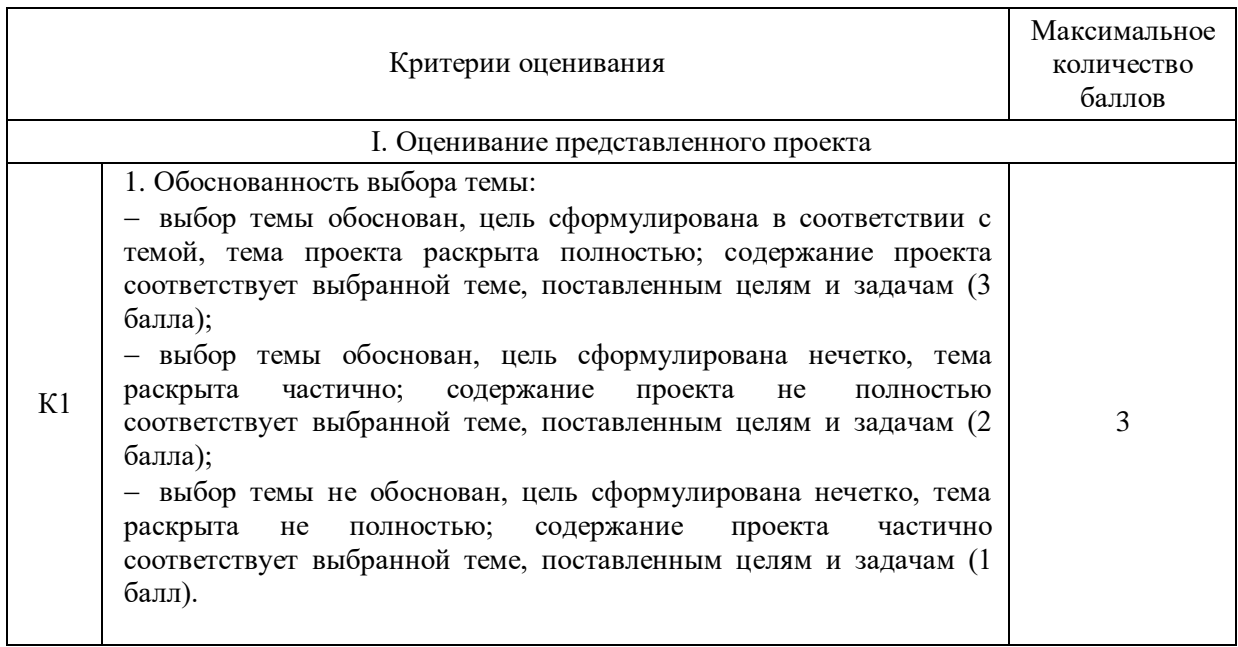

### *Критерии оценивания итогового проекта*

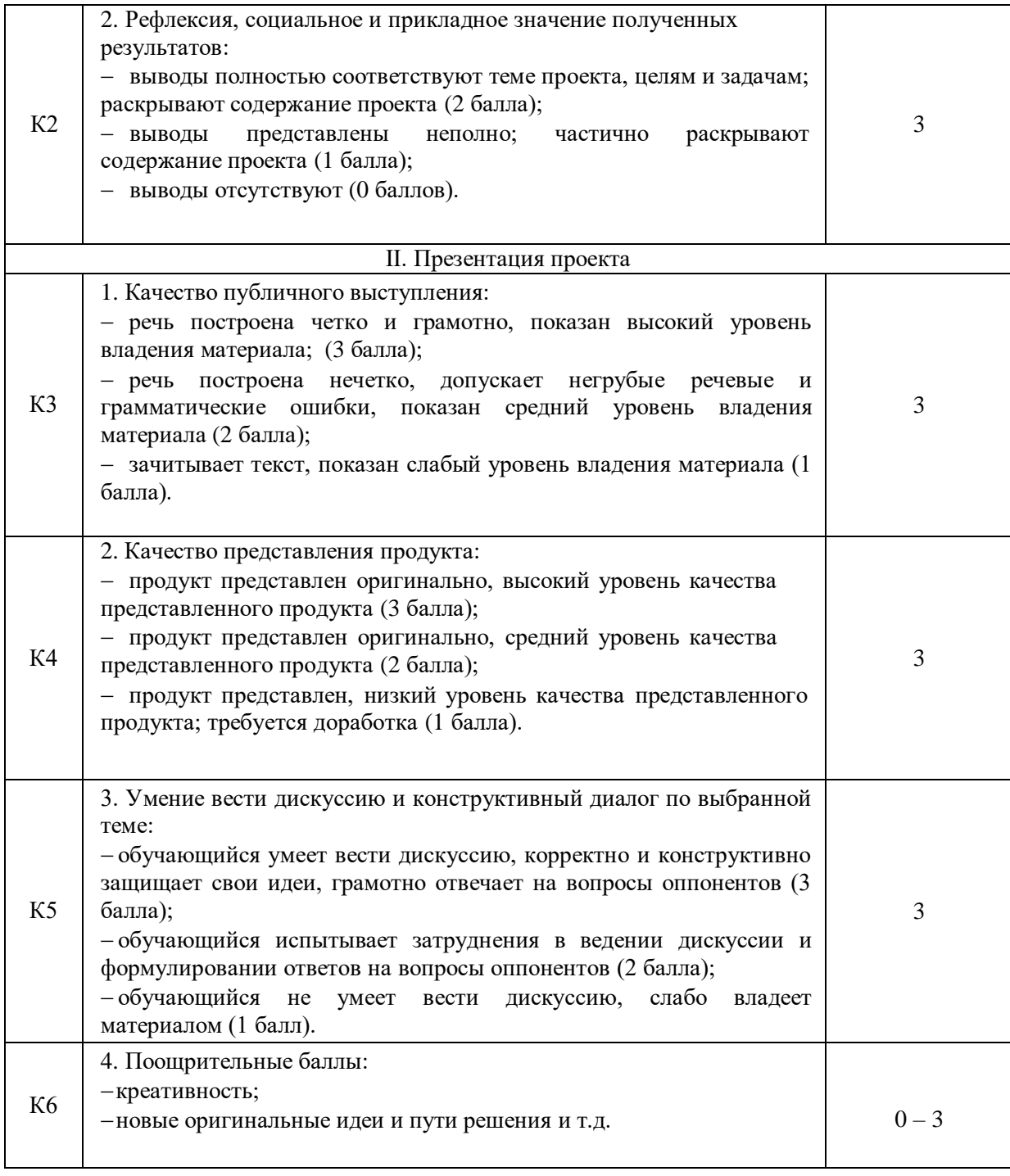

# *Критерии оценивания уровня освоения программы*

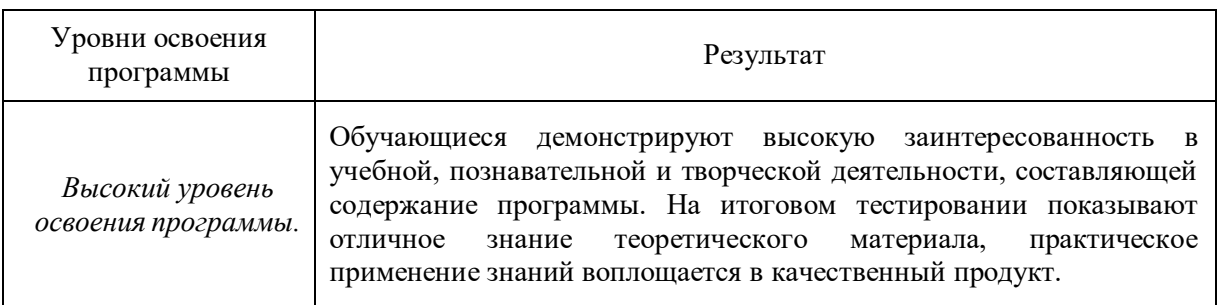

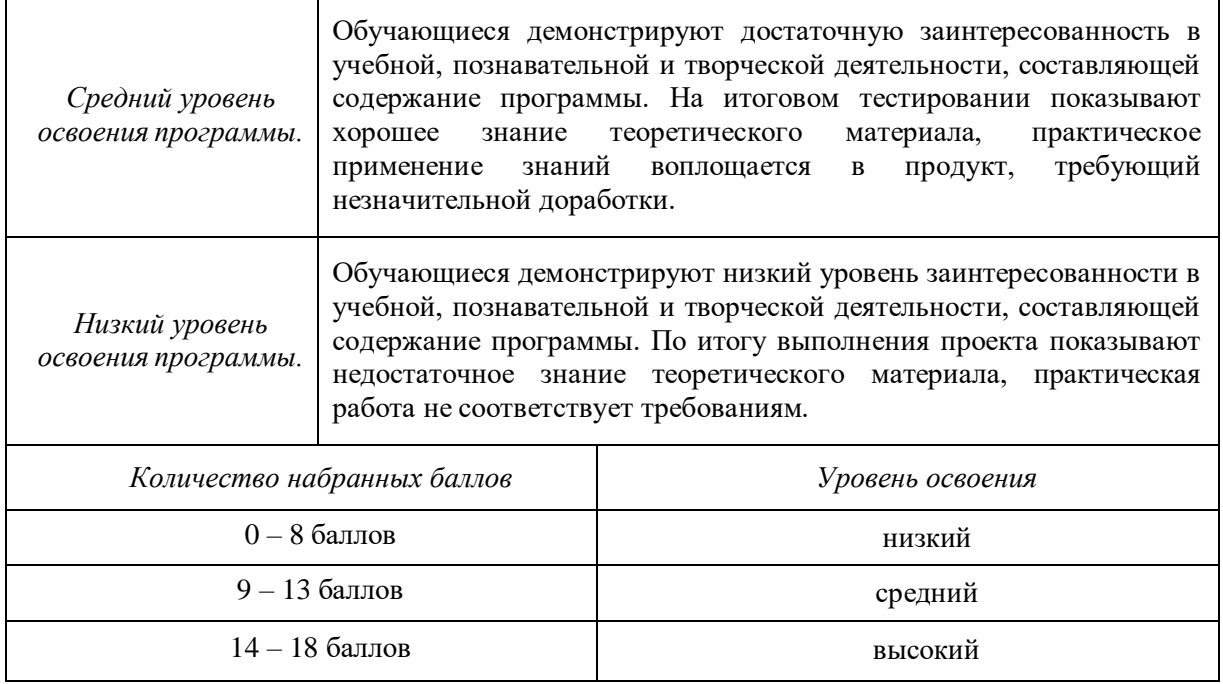

# **3. Комплекс организационно-педагогических реализации дополнительной общеразвивающей программы**

### **3.1 Материально-техническое обеспечение**

### *Требования к помещению:*

− помещение для занятий, отвечающее требованиям СанПин для учреждений дополнительного образования;

- − качественное освещение;
- − столы, стулья по количеству обучающихся и 1 рабочее место для педагога.

### *Общее оборудование:*

- − ноутбук тип 1 1 шт.;
- − ноутбук тип 2 12 шт.

### *Презентационное оборудование:*

- − моноблочное интерактивное устройство SMART MX265-V2 1 шт.;
- − доска элементная магнитно-маркерная настенная с полимерным покрытием, 150 см х 120 см  $-1$  шт.;
- − доска-флипчарт магнитно-маркерная 70 х 100 см BRAUBERG Стандарт 1 шт.;
- − напольная мобильная стойка для интерактивных досок DIGIS DSM-P1060CL 1 шт.

### *Периферийное оборудование:*

- − лазерный цветной принтер HP Color Laser Jet Pro M255dw (7KW64A) 1 шт.
- *Дополнительное оборудование:*
- − Web-камера A4Tech PK-940HA 1 шт.;
- − роутер TP-Link Archer C6U 1 шт.;
- − ультрафиолетовый рециркулятор Milerd DZR-1 1 шт.

## *Программное обеспечение:*

среда программирования Scratch.

## *Кадровое обеспечение:*

Реализовывать дополнительную общеразвивающую программу могут педагоги дополнительного образования, обладающие достаточными знаниями в области педагогики, психологии и методологии; знающие особенности технологии обучения по направлению «Основы алгоритмики и логики»; с уровнем образования и квалификации (п.3.1. Профессиональный стандарт «Педагог дополнительного образования детей и взрослых», утверждённый приказом Минтруда России от 5 мая 2018г. N298н) и отвечающие квалификационным требованиям, указанным в квалификационных справочниках и

### **3.2 Формы и методы организации учебно-воспитательного процесса**

Основной тип занятий — *комбинированный*, сочетающий в себе элементы теории и практики. Большинство заданий требует персонального компьютера и необходимых программных средств. Единицей учебного процесса является блок уроков (модуль). Каждый такой блок охватывает отдельную информационную технологию или её часть. С учётом регулярного повторения ранее изученных тем темп изучения отдельных разделов блока определяется субъективными и объективными факторами.

Каждая тема курса начинается с постановки задачи — характеристики предметной области или конкретной программы на языке Scratch, которую предстоит изучить. С этой целью учитель проводит демонстрацию презентации или показывает саму программу, а также готовые работы, выполненные в ней. Закрепление знаний проводится c помощью практики отработки умений соответствующих минимальному уровню планируемых результатов обучения. Основные задания являются обязательными для выполнения всеми обучающимися в классе. Задания выполняются на компьютере с использованием интегрированной среды разработки. При этом ученики не только формируют новые теоретические и практические знания, но и приобретают новые технологические навыки.

Методика обучения ориентирована *на индивидуальный подход*. Для того чтобы каждый ученик получил наилучший результат обучения, программой предусмотрены индивидуальные задания для самостоятельной работы на домашнем компьютере. Такая форма организации обучения стимулирует интерес ученика к предмету, активность и самостоятельность учащихся, способствует объективному контролю глубины и широты знаний, повышению качества усвоения материала обучающимися, позволяет педагогу получить объективную оценку выбранной имтактики и стратегии работы, методики индивидуального обучения и обучения в группе, выбора предметного содержания. Для самостоятельной работы используются разные по уровню сложности задания, которые носят репродуктивный и творческий характер. Количество таких заданий в работе может варьироваться.

#### **Список использованной литературы**

1. Босова, Л. Л. Информатика. 8 класс : учебник. / Босова Л. Л. — М.: БИНОМ. Лаборатория знаний,  $2016. - 176$  с.

2. Винницкий, Ю. А. Scratch и Arduino для юных программистов и конструкторов. / Винницкий, Ю. А. — СПб.: БХВ-Петербург, 2018. — 176 с.

3. Голиков, Д. В. Scratch для юных программистов. / Голиков Д. В. — СПб.: БХВ- Петербург, 2017. — 192 с.

4. Маржи, М. Scratch для детей. Самоучитель по программированию. / Маржи М. — пер. с англ. М. Гескиной и С. Таскаевой. — М.: Манн, Иванов и Фербер, 2017. — 288с.

5. Пашковская, Ю. В. Творческие задания в среде Scratch: рабочая тетрадь для 5—6 классов. /Пашковская Ю. В. — М., 2018. — 195 с.

6. Первин, Ю. А. Методика раннего обучения информатике. / Первин Ю. А. — М.: БИ- НОМ. Лаборатория знаний, 2008. — 228 с.

7. Поляков, К. Ю. Информатика. 7 класс (в 2 частях) : учебник. Ч. 1 / Поляков К. Ю., Еремин Е. А. — М.: БИНОМ. Лаборатория знаний, 2019. — 160 с.

8. Рындак В. Г., Дженжер В. О., Денисова Л. В. Проектная деятельность школьника в среде программирования Scratch: учебно-методическое пособие. / Рындак В. Г., Дженжер В. О., Денисова Л. В. — Оренбург: Оренб. гос. ин-т. менеджмента,  $2009 - 116$  с.

9. Свейгарт, Эл. Программирование для детей. Делай игры и учи язык Scratch! / Свейгарт Эл. — М.: Эксмо, 2017. — 304 с.

10.Семакин, И. Г. Информатика и ИКТ: учебник для 9 класса. / Семакин, И. Г., Залогова, Л. А. и др. М: БИНОМ. Лаборатория знаний, 2014. — 171 с.

11.Торгашева Ю. В. Первая книга юного программиста. Учимся писать программы на Scratch. / Торгашева Ю. В. — СПб.: Питер, 2016. — 128 с.

12.Уфимцева П. Е. Обучение программированию младших школьников в системе дополнительного образования с использованием среды разработки Scratch / Уфимцева П. Е., Рожина И. В. // Наука и перспективы. — 2018. — № 1. — С. 29— 35.

### **Интернет-ресурсы**

1. Сообщество Scratch : официальный сайт. – URL: <https://scratch.mit.edu/>

2. Лаборатория юного линуксоида. Введение в Scratch: официальный сайт. – URL: [http://younglinux.](http://younglinux.-info/scratch) [info/scratch](http://younglinux.-info/scratch)